# Wiederholung

#### 22. Juli 2016

K ロ ▶ K @ ▶ K 할 > K 할 > 1 할 > 1 ⊙ 9 Q @

K ロ ▶ K @ ▶ K 할 > K 할 > 1 할 > 1 ⊙ 9 Q @

#### Beispiel Hashmap

K ロ ▶ K @ ▶ K 할 ▶ K 할 ▶ | 할 | 2000

#### Beispiel Hashmap

 $\triangleright$  Wir wollen eine große Menge (Universum) auf eine kleinere abbilden

KO KKOK KEK KEK LE I DAG

#### Beispiel Hashmap

- $\triangleright$  Wir wollen eine große Menge (Universum) auf eine kleinere abbilden
- ▶ Z.b. Telefonbuch: (Name, Telefonnummer)-Paare

**K ロ ▶ K @ ▶ K 할 X X 할 X → 할 X → 9 Q Q ^** 

Beispiel Hashmap

- $\triangleright$  Wir wollen eine große Menge (Universum) auf eine kleinere abbilden
- ▶ Z.b. Telefonbuch: (Name, Telefonnummer)-Paare

K ロ ▶ K @ ▶ K 할 > K 할 > 1 할 > 1 이익어

▶ 100 Einträge in einem Array speichern

Beispiel Hashmap

- $\triangleright$  Wir wollen eine große Menge (Universum) auf eine kleinere abbilden
- ▶ Z.b. Telefonbuch: (Name, Telefonnummer)-Paare
- ▶ 100 Einträge in einem Array speichern
- $\blacktriangleright$  Universum sind alle Strings (selbst bei max length  $<$  30 gigantisch viele)

Beispiel Hashmap

- $\triangleright$  Wir wollen eine große Menge (Universum) auf eine kleinere abbilden
- ▶ Z.b. Telefonbuch: (Name, Telefonnummer)-Paare
- ▶ 100 Einträge in einem Array speichern
- $\blacktriangleright$  Universum sind alle Strings (selbst bei max length  $<$  30 gigantisch viele)

**KORK ERKER ADE YOUR** 

■ Wollen Array der Länge 100 benutzen

Beispiel Hashmap

- $\triangleright$  Wir wollen eine große Menge (Universum) auf eine kleinere abbilden
- ▶ Z.b. Telefonbuch: (Name, Telefonnummer)-Paare
- ▶ 100 Einträge in einem Array speichern
- $\blacktriangleright$  Universum sind alle Strings (selbst bei max length  $<$  30 gigantisch viele)

**K ロ ▶ K @ ▶ K 할 X X 할 X → 할 X → 9 Q Q ^** 

- Wollen Array der Länge 100 benutzen
- $\triangleright$  Wie mappen wir den Namen zum Array Index?

Beispiel Hashmap

- $\triangleright$  Wir wollen eine große Menge (Universum) auf eine kleinere abbilden
- ▶ Z.b. Telefonbuch: (Name, Telefonnummer)-Paare
- ▶ 100 Einträge in einem Array speichern
- $\blacktriangleright$  Universum sind alle Strings (selbst bei max length  $<$  30 gigantisch viele)

**K ロ ▶ K @ ▶ K 할 X X 할 X → 할 X → 9 Q Q ^** 

- Wollen Array der Länge 100 benutzen
- $\triangleright$  Wie mappen wir den Namen zum Array Index?  $\rightarrow$  Hashfunktion

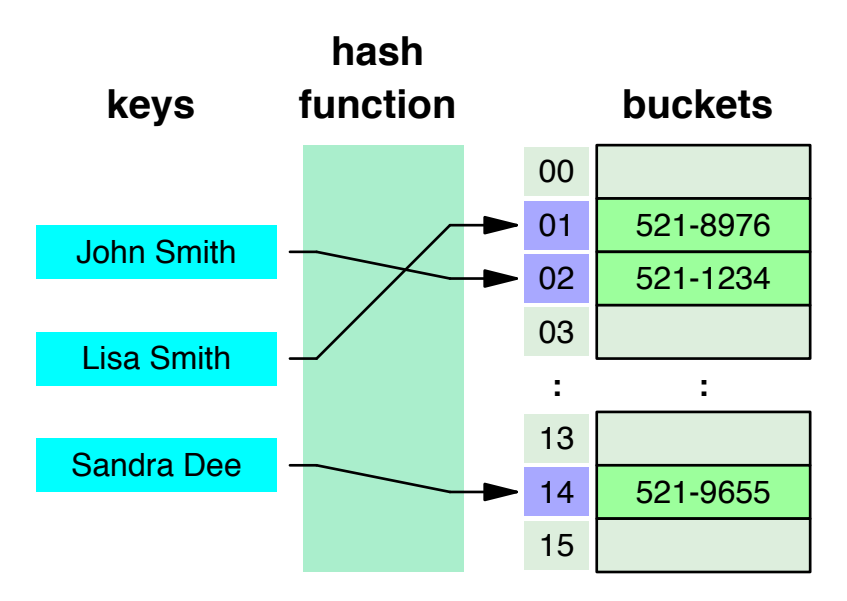

K ロチ K 御 お K 澄 お K 澄 お 一磨い  $299$ 

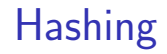

#### ▶ Hashfunktion  $h: U \rightarrow \{1, ..., m\}$

K ロ ▶ K @ ▶ K 할 > K 할 > 1 할 > 1 ⊙ 9 Q @

- ▶ Hashfunktion  $h: U \rightarrow \{1, ..., m\}$
- $\blacktriangleright h(x)$  ist dann der Index im Array von x

K ロ X K (P) X (E) X (E) X (E) X (P) Q (P)

- ► Hashfunktion  $h: U \rightarrow \{1, ..., m\}$
- $\blacktriangleright h(x)$  ist dann der Index im Array von x
- Angenommen wir wollen  $(x, y)$  im Array a speichern. x ist der Schlüssel (Name) und  $y$  der Wert (Telefonummer)

**KORKA SERKER ORA** 

- ► Hashfunktion  $h: U \rightarrow \{1, ..., m\}$
- $\blacktriangleright h(x)$  ist dann der Index im Array von x
- Angenommen wir wollen  $(x, y)$  im Array a speichern. x ist der Schlüssel (Name) und  $y$  der Wert (Telefonummer)

**KORKA SERKER ORA** 

• Setze 
$$
a[h(x)] = y
$$

- ▶ Hashfunktion  $h: U \rightarrow \{1, ..., m\}$
- $\blacktriangleright h(x)$  ist dann der Index im Array von x
- Angenommen wir wollen  $(x, y)$  im Array a speichern. x ist der Schlüssel (Name) und  $y$  der Wert (Telefonummer)

- Setze  $a[h(x)] = y$
- Nummer von x auslesen:  $a[h(x)]$  zurückgeben

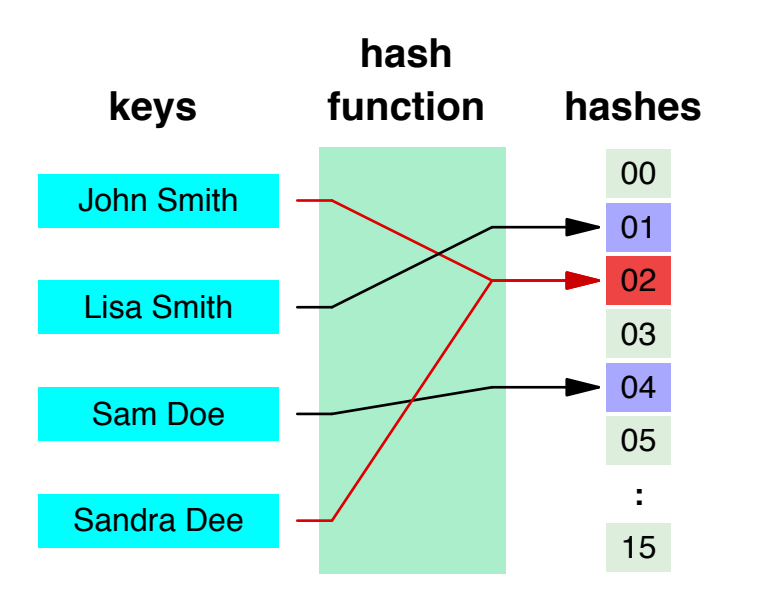

K ロ ▶ K @ ▶ K 할 > K 할 > 1 할 > 1 이익어

### Hashing: Kollisionen

Eine einfache Möglichkeit:

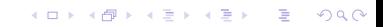

 $\blacktriangleright$  Die Hashtabelle hat m Positionen

K ロ X K (P) X (E) X (E) X (E) X (P) Q (P)

- $\blacktriangleright$  Die Hashtabelle hat m Positionen
- ▶ Jede Position besteht aus einer verketteten Liste

**K ロ ▶ K @ ▶ K 할 X X 할 X → 할 X → 9 Q Q ^** 

- $\blacktriangleright$  Die Hashtabelle hat m Positionen
- ▶ Jede Position besteht aus einer verketteten Liste
- ▶ Die Liste auf Position k enthält alle x mit  $h(x) = k$

K ロ ▶ K @ ▶ K 할 > K 할 > 1 할 > 1 이익어

- $\blacktriangleright$  Die Hashtabelle hat m Positionen
- $\blacktriangleright$  Jede Position besteht aus einer verketteten Liste

Die Liste auf Position k enthält alle x mit  $h(x) = k$ Vorteile: Einfügen, Suchen und Löschen sehr einfach. Nachteile: Speicherverbrauch (Overhead durch Listen)

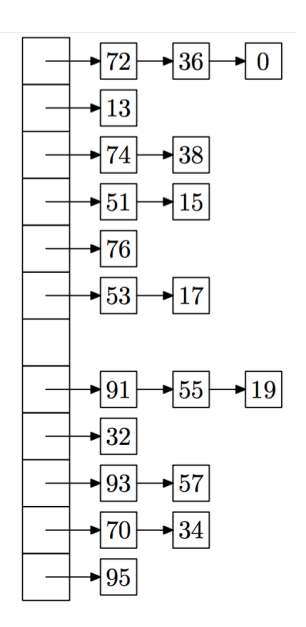

K ロ ▶ K @ ▶ K 할 > K 할 > 1 할 > 1 이익어

#### Hashfunktionen

Was sind Hashfunktionen?

KOX KOX KEX KEX E 1990

#### Was sind Hashfunktionen? Im Prinzip alle Funktionen der Form  $h: U \rightarrow \{1, \ldots, m\}$

K ロ ▶ K @ ▶ K 할 ▶ K 할 ▶ | 할 | © 9 Q @

Was sind Hashfunktionen?

Im Prinzip alle Funktionen der Form  $h: U \rightarrow \{1, \ldots, m\}$ Am liebsten wollen wir injektives h, d.h.  $h(x) \neq h(y)$  für alle  $x \neq y \in S$  wobei  $S \subset U$  die Schlüssel sind die wir speichern wollen. Dann keine Kollisionen.

Was sind Hashfunktionen?

Im Prinzip alle Funktionen der Form  $h: U \rightarrow \{1, \ldots, m\}$ Am liebsten wollen wir injektives h, d.h.  $h(x) \neq h(y)$  für alle  $x \neq y \in S$  wobei  $S \subset U$  die Schlüssel sind die wir speichern wollen. Dann keine Kollisionen.

Darauf können wir aber in der Praxis nicht hoffen, da es zu stark von  $S$  abhängt

#### Universelles Hashing

#### Definition

Es sei  $H$  eine nicht-leere Menge von Funktionen  $U \rightarrow \{1, \ldots, m\}$ . Wir sagen, dass H eine universelle Familie von Hashfunktionen ist, wenn für jedes  $x, y \in U$ ,  $x \neq y$ folgendes gilt:

$$
\frac{|h \in H \mid h(x) = h(y)|}{|H|} \le \frac{1}{m}
$$

#### Universelles Hashing

Sei 
$$
U = \{0, ..., p-1\}
$$
, wobei *p* eine Primzahl ist. Es sei  $h_{a,b}(x) = ((ax + b) \mod p) \mod m$ . Wir definieren

$$
H = \{ h_{a,b} \mid 1 \le a < p, 0 \le b < p \}
$$

K ロ ▶ K @ ▶ K 할 ▶ K 할 ▶ | 할 | © 9 Q @

#### Theorem

H ist eine universelle Familie von Hashfunktionen.

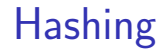

#### Hashen von komplexeren Typen als Zahlen, wie z.B. Strings oder Java-Objekten ist nicht trivial!

K ロ ▶ K @ ▶ K 할 ▶ K 할 ▶ | 할 | © 9 Q @

Hashen von komplexeren Typen als Zahlen, wie z.B. Strings oder Java-Objekten ist nicht trivial! In der Vorlesung nicht im Detail behandelt, sollte man aber im Hinterkopf haben.

**K ロ ▶ K @ ▶ K 할 X X 할 X → 할 X → 9 Q Q ^** 

Hashen von komplexeren Typen als Zahlen, wie z.B. Strings oder Java-Objekten ist nicht trivial! In der Vorlesung nicht im Detail behandelt, sollte man aber im Hinterkopf haben.

4 D > 4 P + 4 B + 4 B + B + 9 Q O

Viel benuzte Hashfunktionen: MD5, SHA1, SHA2

#### Weitere Anwendungen

▶ Vermeiden Passwörter zu speichern in Datenbanken, z.B. auf Webseiten

K ロ ▶ K @ ▶ K 할 ▶ K 할 ▶ | 할 | © 9 Q @

### Weitere Anwendungen

- ▶ Vermeiden Passwörter zu speichern in Datenbanken, z.B. auf Webseiten
- ► Schneller filter für gleiche Elemente (hashing kann schneller sein als kompletter vergleich)

**KORKA SERKER ORA** 

### Weitere Anwendungen

- ▶ Vermeiden Passwörter zu speichern in Datenbanken, z.B. auf Webseiten
- ► Schneller filter für gleiche Elemente (hashing kann schneller sein als kompletter vergleich)

K ロ ▶ K @ ▶ K 할 > K 할 > 1 할 > 1 이익어

 $\blacktriangleright$  Digitale Signaturen

## Digitale Signatur

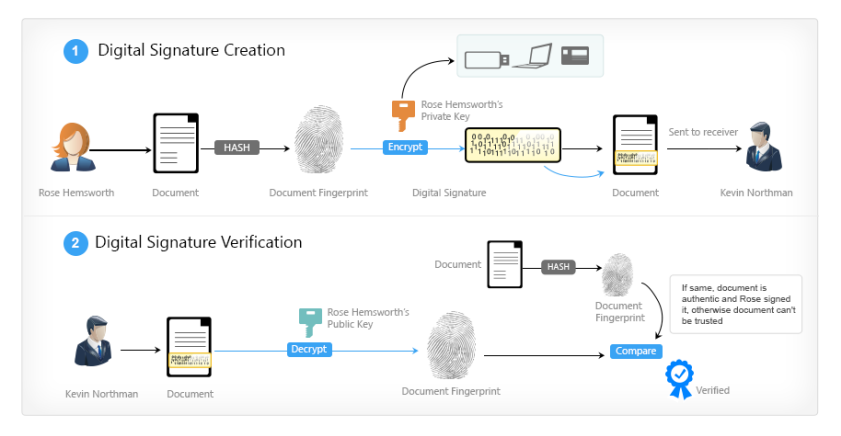

Quelle: signinghub.com

**KORKA SERKER ORA**
K ロ ▶ K @ ▶ K 할 > K 할 > 1 할 > 1 9 Q Q\*

#### Wir wollen eine Menge von disjunkten Mengen speichern, so dass

K ロ ▶ K @ ▶ K 할 ▶ K 할 ▶ | 할 | ⊙Q @

Wir wollen eine Menge von disjunkten Mengen speichern, so dass

▶ wir schnell überprüfen können ob zwei Elemente zur selben Menge gehören und

K ロ ▶ K @ ▶ K 할 > K 할 > 1 할 > 1 이익어

Wir wollen eine Menge von disjunkten Mengen speichern, so dass

▶ wir schnell überprüfen können ob zwei Elemente zur selben Menge gehören und

K ロ ▶ K @ ▶ K 할 > K 할 > 1 할 > 1 이익어

► wir schnell zwei Mengen vereinigen können.

Wir wollen eine Menge von disjunkten Mengen speichern, so dass

▶ wir schnell überprüfen können ob zwei Elemente zur selben Menge gehören und

K ロ ▶ K @ ▶ K 할 > K 할 > 1 할 > 1 이익어

► wir schnell zwei Mengen vereinigen können.

Lösung: Union-find Datenstruktur

Datenstrukturen und Algorithmen (Folie 427, Seite 80 im Skript) Graphalgorithmen Minimale Spannb¨aume Union-Find: naiv

Beispiel:  $union(5, 4)$ ,  $union(3, 2)$ ,  $union(5, 6)$ ,  $union(4, 7)$ ...

### 1 2 3 4 5 6 7

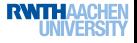

K ロ ▶ (御 ▶ (君 ▶ (王 ▶ ) [臣 | 10) 9, 9, 9

Datenstrukturen und Algorithmen (Folie 427, Seite 80 im Skript) Graphalgorithmen Minimale Spannb¨aume Union-Find: naiv

Beispiel:  $union(5, 4)$ ,  $union(3, 2)$ ,  $union(5, 6)$ ,  $union(4, 7)$ ...

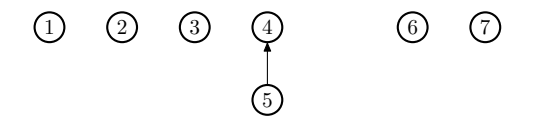

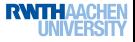

 $299$ 

メロト メタト メモト メモト 一毛

Datenstrukturen und Algorithmen (Folie 427, Seite 80 im Skript) Graphalgorithmen Minimale Spannb¨aume Union-Find: naiv

Beispiel:  $union(5, 4)$ ,  $union(3, 2)$ ,  $union(5, 6)$ ,  $union(4, 7)$ ...

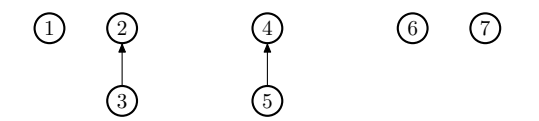

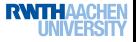

 $299$ 

K ロ ▶ 《 御 》 《 결 》 《 결 》 ○ 결

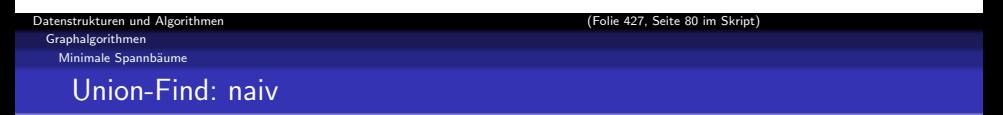

Beispiel:  $union(5, 4)$ ,  $union(3, 2)$ ,  $union(5, 6)$ ,  $union(4, 7)$ ...

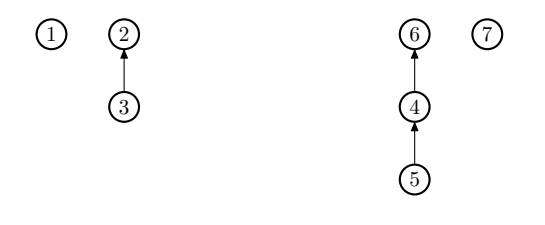

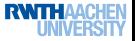

 $299$ 

K ロ ▶ 《 御 》 《 결 》 《 결 》 ○ 결

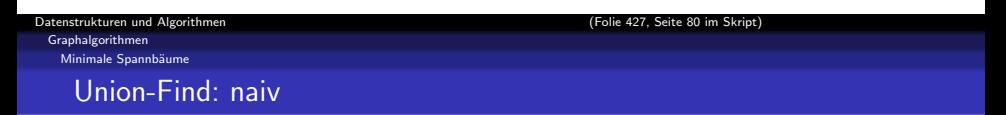

Beispiel:  $union(5, 4)$ ,  $union(3, 2)$ ,  $union(5, 6)$ ,  $union(4, 7)$ ...

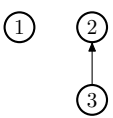

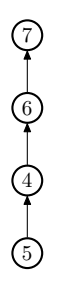

K ロ ▶ 《 御 》 《 결 》 《 결 》 ○ 결

**RWTHAA** 

 $299$ 

 $union(a, b)$ : Verwende die ranghöhere Wurzel

Beispiel:  $union(5, 4)$ ,  $union(3, 2)$ ,  $union(5, 6)$ ,  $union(4, 7)$ ,  $union(3, 4)$ 

# ${\tilde 1}^{(0)}_J$   ${\tilde Q}^{(0)}_J$   ${\tilde 3}^{(0)}_J$   ${\tilde 4}^{(0)}_J$   ${\tilde 5}^{(0)}_J$   ${\tilde 6}^{(0)}_J$   ${\tilde 7}^{(0)}_J$

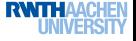

K ロ ▶ (御 ▶ (君 ▶ (王 ▶ ) [臣 | 10) 9, 9, 9

 $union(a, b)$ : Verwende die ranghöhere Wurzel

Beispiel:  $union(5, 4)$ ,  $union(3, 2)$ ,  $union(5, 6)$ ,  $union(4, 7)$ ,  $union(3, 4)$ 

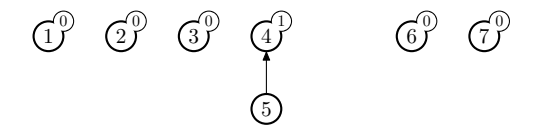

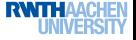

K ロ ▶ 《 御 》 《 唐 》 《 唐 》 《 唐 》 《 9 Q ①

 $union(a, b)$ : Verwende die ranghöhere Wurzel

Beispiel:  $union(5, 4)$ ,  $union(3, 2)$ ,  $union(5, 6)$ ,  $union(4, 7)$ ,  $union(3, 4)$ 

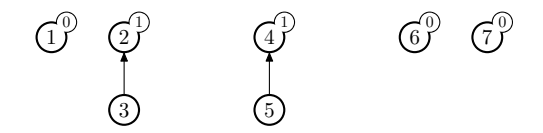

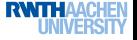

K ロ ▶ 《 御 》 《 결 》 《 결 》 ○ 결

 $union(a, b)$ : Verwende die ranghöhere Wurzel

Beispiel:  $union(5, 4)$ ,  $union(3, 2)$ ,  $union(5, 6)$ ,  $union(4, 7)$ ,  $union(3, 4)$ 

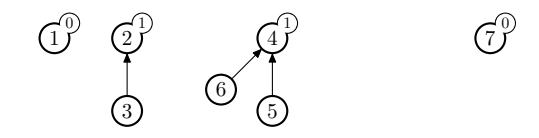

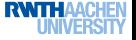

K ロ ▶ 《 御 》 《 결 》 《 결 》 ○ 결

 $union(a, b)$ : Verwende die ranghöhere Wurzel

Beispiel:  $union(5, 4)$ ,  $union(3, 2)$ ,  $union(5, 6)$ ,  $union(4, 7)$ ,  $union(3, 4)$ 

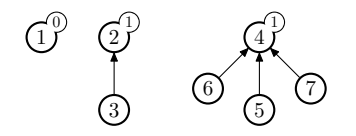

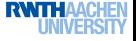

 $299$ 

K ロンバイ (部) メイモンバ (理) メールを

 $union(a, b)$ : Verwende die ranghöhere Wurzel

1  $\overline{0}$ 

Beispiel:  $union(5, 4)$ ,  $union(3, 2)$ ,  $union(5, 6)$ ,  $union(4, 7)$ ,  $union(3, 4)$ 

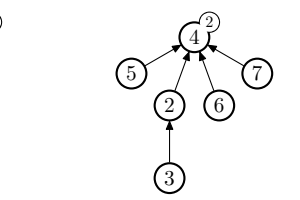

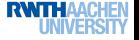

- 로

 $299$ 

メロト メ御り メミド メミド

find(a): Komprimiere durchlaufene Pfade

Beispiel: find(4)

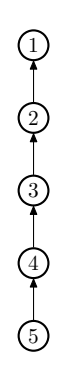

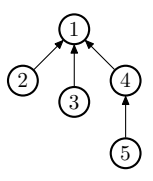

メロメ メ御メ メ君メ メ君メ

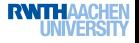

 $299$ 

È

Anwendungsgebiete

K ロ ▶ K @ ▶ K 할 ▶ K 할 ▶ ... 할 ... 9 Q Q ·

Anwendungsgebiete

■ Buchführen über Graphkomponenten (z.B. Spannbaum mit Kruskal)

K ロ ▶ K @ ▶ K 할 ▶ K 할 ▶ | 할 | © 9 Q @

Anwendungsgebiete

■ Buchführen über Graphkomponenten (z.B. Spannbaum mit Kruskal)

K ロ ▶ K @ ▶ K 할 > K 할 > 1 할 > 1 이익어

 $\triangleright$  Unifikation von logischen Formeln (z.B. in Prolog)

#### Anwendung von Min-Cut

K ロ ▶ K @ ▶ K 할 ▶ K 할 ▶ ... 할 ... 9 Q Q ·

# Anwendung Min-Cut

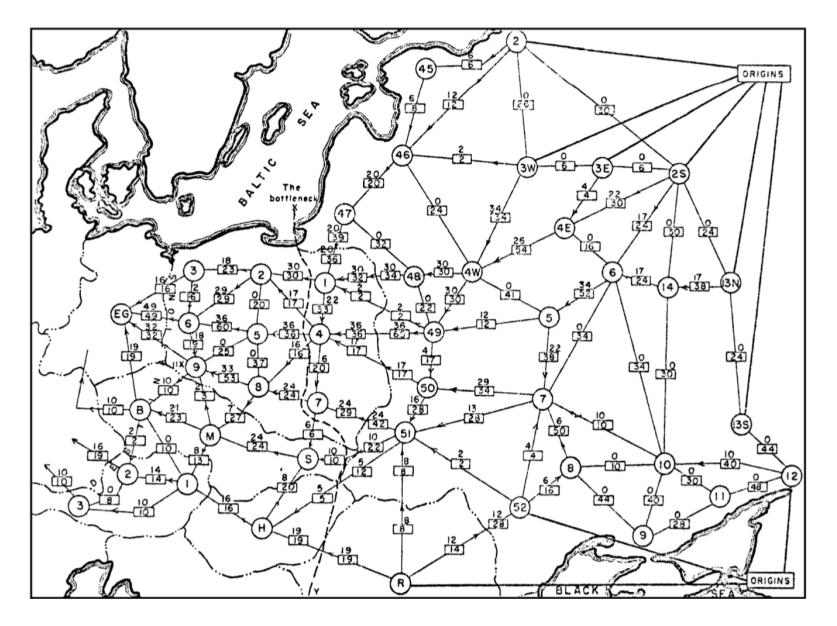

## Anwendung Min-Cut

Eine Anwendung von Min-Cut ist auch immer eine Anwendung von Max-Flow.

K ロ ▶ K @ ▶ K 할 ▶ K 할 ▶ | 할 | © 9 Q @

## Anwendung Max-Flow

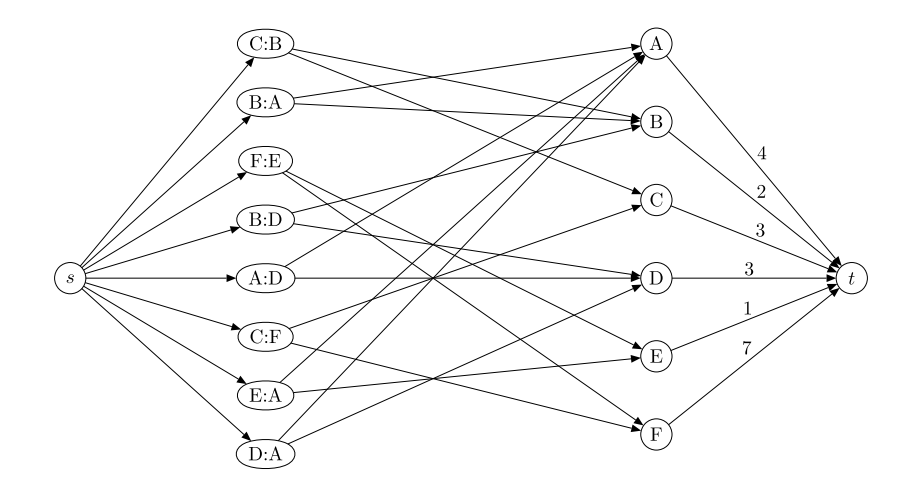

イロト イ部 トイ君 トイ君 トッ 君の  $299$ 

K ロ ▶ K @ ▶ K 할 ▶ K 할 ▶ ... 할 ... 9 Q Q ·

 $\triangleright$  Angebot und Nachfrage in Transportnetzwerk

K ロ ▶ K @ ▶ K 할 ▶ K 할 ▶ | 할 | © 9 Q @

 $\blacktriangleright$  Angebot und Nachfrage in Transportnetzwerk

K ロ ▶ K @ ▶ K 할 > K 할 > 1 할 > 1 이익어

 $\blacktriangleright$  Bipartitetes Matching

 $\blacktriangleright$  Angebot und Nachfrage in Transportnetzwerk

K ロ ▶ K @ ▶ K 할 > K 할 > 1 할 > 1 이익어

- $\blacktriangleright$  Bipartitetes Matching
- $\blacktriangleright$  Image Segmentation

 $\triangleright$  Angebot und Nachfrage in Transportnetzwerk

K ロ ▶ K @ ▶ K 할 > K 할 > 1 할 > 1 이익어

- $\blacktriangleright$  Bipartitetes Matching
- $\blacktriangleright$  Image Segmentation
- $\blacktriangleright$  Dichtester Untergraph

#### Finden eines Min-Cut

K ロ ▶ K @ ▶ K 할 ▶ K 할 ▶ ... 할 ... 9 Q Q ·

## Min-Cut Max-Flow

### Theorem Sei f ein Fluß im s-t-Netzwerk  $G = (V, E)$ . Dann sind äquivalent:

K ロ ▶ K @ ▶ K 할 ▶ K 할 ▶ | 할 | © 9 Q @

## Min-Cut Max-Flow

### Theorem Sei f ein Fluß im s-t-Netzwerk  $G = (V, E)$ . Dann sind ¨aquivalent:

K ロ ▶ K @ ▶ K 할 > K 할 > 1 할 > 1 이익어

1. f ist ein maximaler Fluss

### Theorem

Sei f ein Fluß im s-t-Netzwerk  $G = (V, E)$ . Dann sind ¨aquivalent:

**KORK ERKER ADE YOUR** 

- 1. f ist ein maximaler Fluss
- 2. In  $G_f$  gibt es keinen augmentierenden Pfad

### Theorem

Sei f ein Fluß im s-t-Netzwerk  $G = (V, E)$ . Dann sind ¨aquivalent:

- 1. f ist ein maximaler Fluss
- 2. In  $G_f$  gibt es keinen augmentierenden Pfad
- 3.  $|f| = c$  wobei c die Kapazität des minimalen Schnittes in G ist

**KORK ERKER ADE YOUR** 

Angenommen wir haben den maximalen Fluss f und Residualnetz  $G_f$ .

Angenommen wir haben den maximalen Fluss f und Residualnetz  $G_f$ .

 $\blacktriangleright$  Sei S die Menge aller von s erreichbaren Knoten in  $G_f$ 

K ロ ▶ K @ ▶ K 할 ▶ K 할 ▶ | 할 | © 9 Q @
Angenommen wir haben den maximalen Fluss f und Residualnetz  $G_f$ .

 $\blacktriangleright$  Sei S die Menge aller von s erreichbaren Knoten in  $G_f$ 

K ロ ▶ K @ ▶ K 할 > K 할 > 1 할 > 1 이익어

► Sei  $T = V - S$  die restlichen Knoten

Angenommen wir haben den maximalen Fluss f und Residualnetz  $G_f$ .

 $\triangleright$  Sei S die Menge aller von s erreichbaren Knoten in  $G_f$ 

K ロ ▶ K @ ▶ K 할 > K 할 > 1 할 > 1 이익어

- $\triangleright$  Sei  $T = V S$  die restlichen Knoten
- $\blacktriangleright$   $(S, T)$  ist ein minimaler Schnitt

Angenommen wir haben den maximalen Fluss f und Residualnetz  $G_f$ .

- $\triangleright$  Sei S die Menge aller von s erreichbaren Knoten in  $G_f$
- $\triangleright$  Sei  $T = V S$  die restlichen Knoten
- $\blacktriangleright$   $(S, T)$  ist ein minimaler Schnitt

Achtung: Nur die Kanten von S nach T werden zum Schnitt gezählt, nicht die von  $T$  nach  $S!$ 

**KORK ERKER ADAMSKIP**